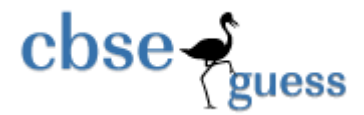

# **Sample Paper – 2014 Class – XII Subject – Computer Science**

Duration: 3 hours Max marks: 70

## *General Instructions:*

- *All* the questions are compulsory. Write comments whenever necessary.
- Programming language: C++.
- Put the proper question number before writing any of the questions.

1. (a) Which feature of OOP is implemented by function overloading? Explain. 2 (b) Name the header files to which the following functions belong to: 1 (i)  $e$ of() (ii) isalpha() (c) Identify the error(s), if any, in the following program: 2 #include<iostream.h> #include<stdio.h> class MyStudent  $\{$ int studentId  $= 1001$ ; char name[20]; public MyStudent(){ } void register( ) { cin >> studentID; gets(name);} void display() { cout << studentId << "" << name << endl; } } void main()  $\{$  MyStudent ms(1002, "XYZ"); register.ms( ); ms.display( ); } (d) Give the output of the following: 2

 #include <iostream> int main()  $\{$ 

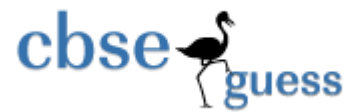

```
int n = 5;
                      if ( n++ = 6 )
                        cout << "six";
                      else if (-n = 5)\text{cout} \ll \text{``five''};else if (++n == 5)cout << "still five";
                       return 0; 
 }
```
(e) What will be the output of the following: 3

```
 #include <iostream> 
              #include <cstring> 
              int main() 
\{char text[] = "Word";char word[] = "Word"; if ( strcmp( text,word ) ) 
                      cout << "\nYes";
                   else cout << "\nNo";
                    return 0; 
 }
```
(f) Study the following program and select the posible output. 2

```
const int MAX = 3;
              void main( ) 
\{ randomize( ); 
                    int number; 
                   number = 50 + random(MAX);for(int p = number; p > = 50; p--) cout << p << "#";
                    cout << endl; 
 } 
         (1) 52 \text{ Hz}105 \text{ Hz}
```
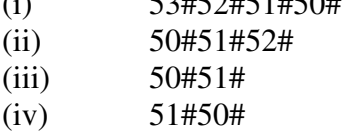

2. (a) Rewrite the following code to generate the desired output as given below without changing the main()  $\sim$  2

 int main()  $\{$ 

> [www.cbseguess.com](file:///C:/Users/php2/class%2010/www.cbseguess.com) Other Educational Portals www.icseguess.com | www.ignouguess.com | www.aipmtguess.com | www.aieeeguess.com | www.niosguess.com | www.iitguess.com

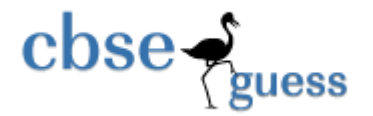

 cout << "Hello world!"; return 0;

The desired output is:

}

 I have been initialized. Hello world! I am signing off!

(b) Study the following code segment and the answer the qustions that follow.  $[1x2=2]$ 

```
 class Mathematics 
\{ char topic[20]; 
                int weightage; 
              public: 
               Mathematics() //Function 1
 { 
                      strcpy(topic,"Algebra");
                     weightage = 25;
                      cout << "Topic activated.";
 } 
                ~Mathematics() //Function 2 
 { 
                     cout << "Topic deactivated.";
 } 
           };
```
- i) What are the technical names of the two functions marked as "Function 1" and "Function 2" ?
- ii) Write a statement that invokes "Function 1".
- (c) Define a class named **"Housing"** in with the following specifications: 4

### **Private members**:

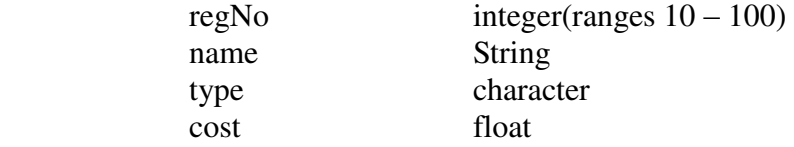

#### **Public members**:

 function readData() to read an object of Housing type. Function display() to display the details of the object. Funstion drawNumbers() to choose and display the details of 2 houses selected randomly from an array of 10 objects of type Housing.

[www.cbseguess.com](file:///C:/Users/php2/class%2010/www.cbseguess.com)

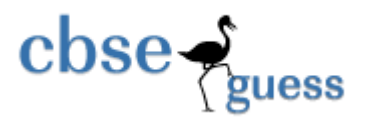

 Use random function to generate the registration numbers to match with regNo from the array.

(d) Consider the following class and answer the questions that follow: [1x4=4]

```
 class School 
\{ int a; 
                   protected: 
                       int b,c; 
                   public: 
                       void input(int); 
                       void output(); 
               }; 
               class Dept: protected School 
\{ int x,y; 
                  protected: 
                       void in(int, int); 
                  public: 
                      void out();
               }; 
               class Teacher: protected Dept 
\{ int p; 
                  public: 
                       void enter(); 
               };
```
- (i) Can the function input() and output() access the data member p in class **"Teacher"**. Justify your answer.
- (ii) What will be the size of the object Teacher?
- (iii)What are the data members that are/is accessible from the member function enter() in class Teacher?
- (iv) Write the names of all the members that are accessible from the objects of class Dept.
- 3 (a) Write a function qDel() to display and delete a element from a dynamically allocated queue containing nodes of the following given structure: 3

struct node

{

 int no; char itemNo[20]; node \*link;

[www.cbseguess.com](file:///C:/Users/php2/class%2010/www.cbseguess.com) Other Educational Portals www.icseguess.com | www.ignouguess.com | www.aipmtguess.com | www.aieeeguess.com | www.niosguess.com | www.iitguess.com

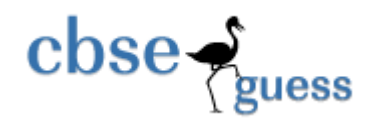

};

- (b) A 2-dimensional array X[5][4] is stored row wise in the memory. The first element of the array is stored at location 80.Find the memory location (row wise and column wise ) of X[3] [2] if each element of array requires 4 byte. 2
- (c) Write a user-defined function that reads a 1-d array and converts it into a 2-d array as shown below: 3

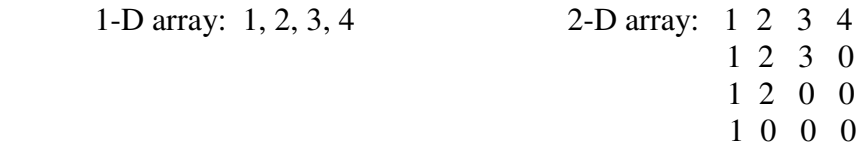

- (d) Evaluate the following postfix expression using a stack showing the contents of the stack after each operation: True, False, Not, And, True, True, And, Or 2
- (e) Arrays A[m] and B[n] are arranged in ascending and descending order respectively. Copy all the elements of both A and B into another array C in ascending order  $\&$  display it.  $\qquad \qquad$  4
- 4. (a) Observe the program segment given below carefully and fill in the blanks marked as Statement 1 and Statement 2 using seekg() and seekp() functions. 1

```
www.cbseguess.com
                                     Other Educational Portals 
 class Item 
 { 
         int ino; char name[20]; 
      public: 
         //function to search and display the content from a particular record number 
         void search(int); 
         //function to modify the content of a particular record number 
         void modify(int); 
 }; 
 void Item::search(int recNo) 
 { 
         fstream file; 
         file.open("Stock.dat",ios::binary|ios::in);
                                               __________________________; //Statement 1 
         file.read((char*)this, sizeof(Item)); 
        \text{cout} \ll \text{ino} \ll \text{``==>} \ll \text{``name} \ll \text{end} file.close(); 
 } 
 void Item::modify(int recNo) 
 { 
         fstream dile; 
        file.open("Stock.dat",ios::binary|ios::out|ios::in);
        \sin \gg \text{ino};
         cin.getline(name,20);
```
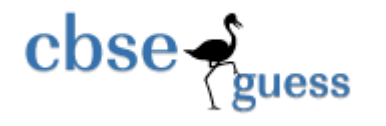

}

**<http://www.cbseguess.com/>**

 \_\_\_\_\_\_\_\_\_\_\_\_\_\_\_\_\_\_\_\_\_\_\_\_\_; //Statement 2 file.write((char\*)this,sizeof(Item)); file.close();

- (b) Write a function in  $C++$  to count the number of lines present in a text file "Story.txt".  $\qquad$  2
- (c) Write a function in C++ to search for a bookNo from binary file "Book.dat" assuming the binary file is containing the objets of the following class. 3

```
 class Book 
 { 
          int bookNo; 
          char title[20]; 
     public: 
          int getBookNo() { return bookNo;} 
         void enter() { \operatorname{cin} >> \operatorname{bookNo}; gets(title); }
         void display() { cout << br/>bookNo << title << endl; }
 };
```
5. (a) What do you understand by selection & projection operation in relational algebra? 2 Consider the following tables Employee and SalGrade and answer (b) and (c) parts of the question:

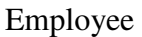

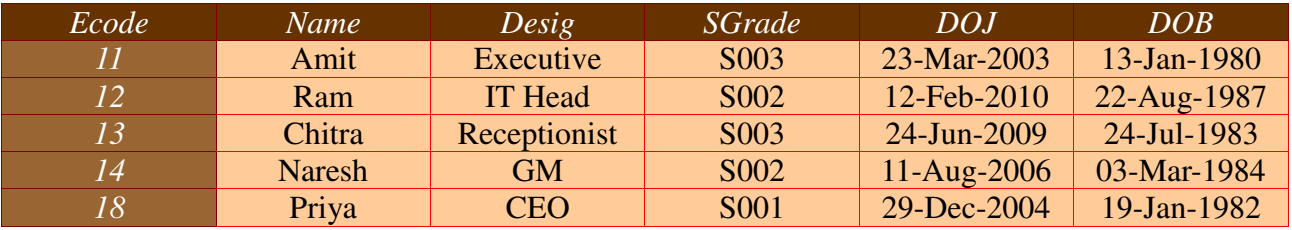

### SalGrade

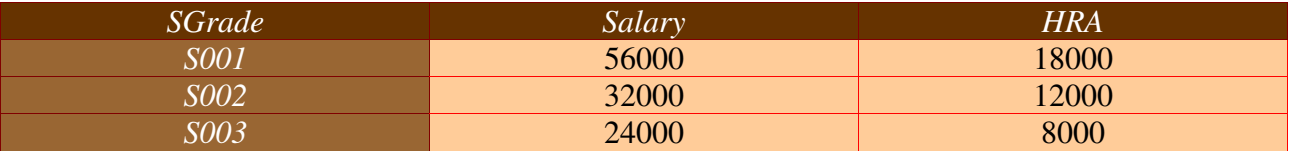

- (b) Write SQL commands for the following: 4
	- (i) Display name and desig of those employees whose sgrade is either S002 or S003.
	- (ii) Display the details of all employees in descending order of DOJ.
	- (iii) Display the details of those employee(s) whose DOJ is betwen  $9<sup>th</sup>$  February 2006 and  $08<sup>th</sup>$  August 2009.
	- (iv) Add a new row to the Employee table with the following:

[www.cbseguess.com](file:///C:/Users/php2/class%2010/www.cbseguess.com)

Other Educational Portals www.icseguess.com | www.ignouguess.com | www.aipmtguess.com | www.aieeeguess.com | www.niosguess.com | www.iitguess.com

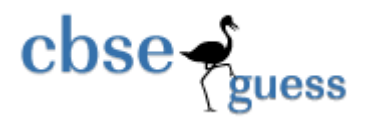

19, 'Harish', 'Programmer', 'S002', '09-Sep-2007', '21-Apr-1983'.

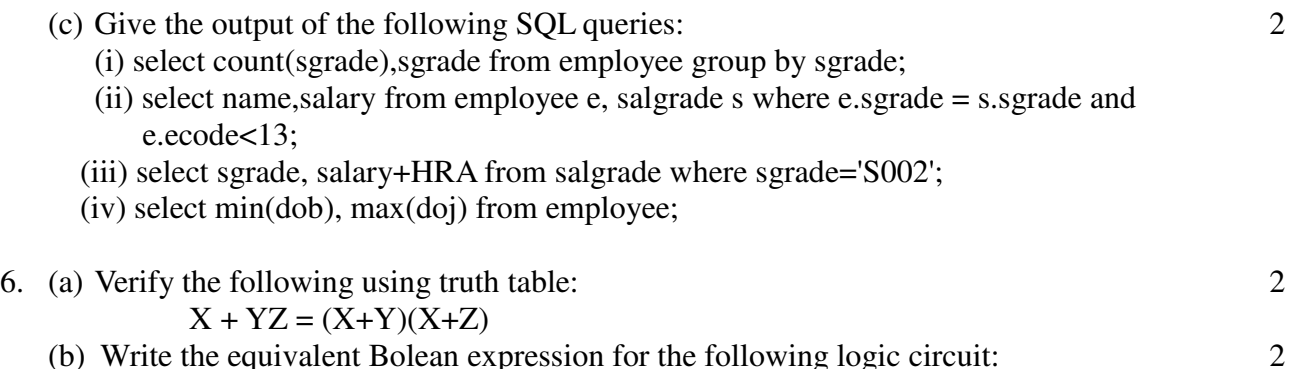

 (c) Four members of a family(father,mother,son and daughter) are palnning a holiday trip to Goa. They decided to take votes from each member of the family and if there is more than 50% of votes casted as "yes" then only the trip will happen, otherwise not. Give the simplified boolean equation for this in POS form. Consider "yes" as 1 and "no" as 0. 4

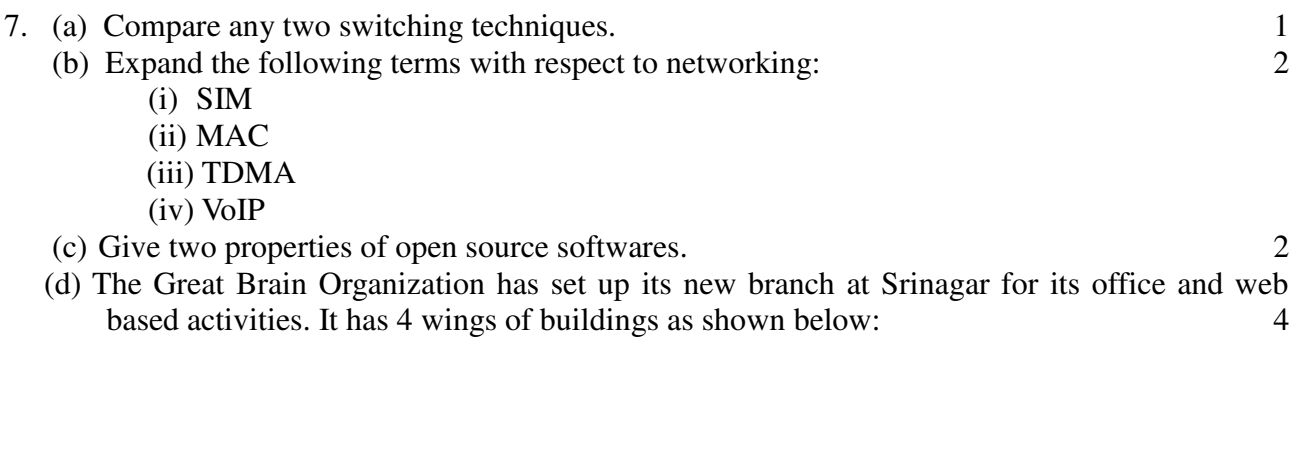

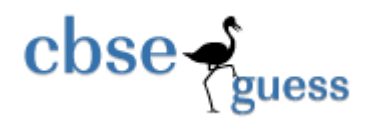

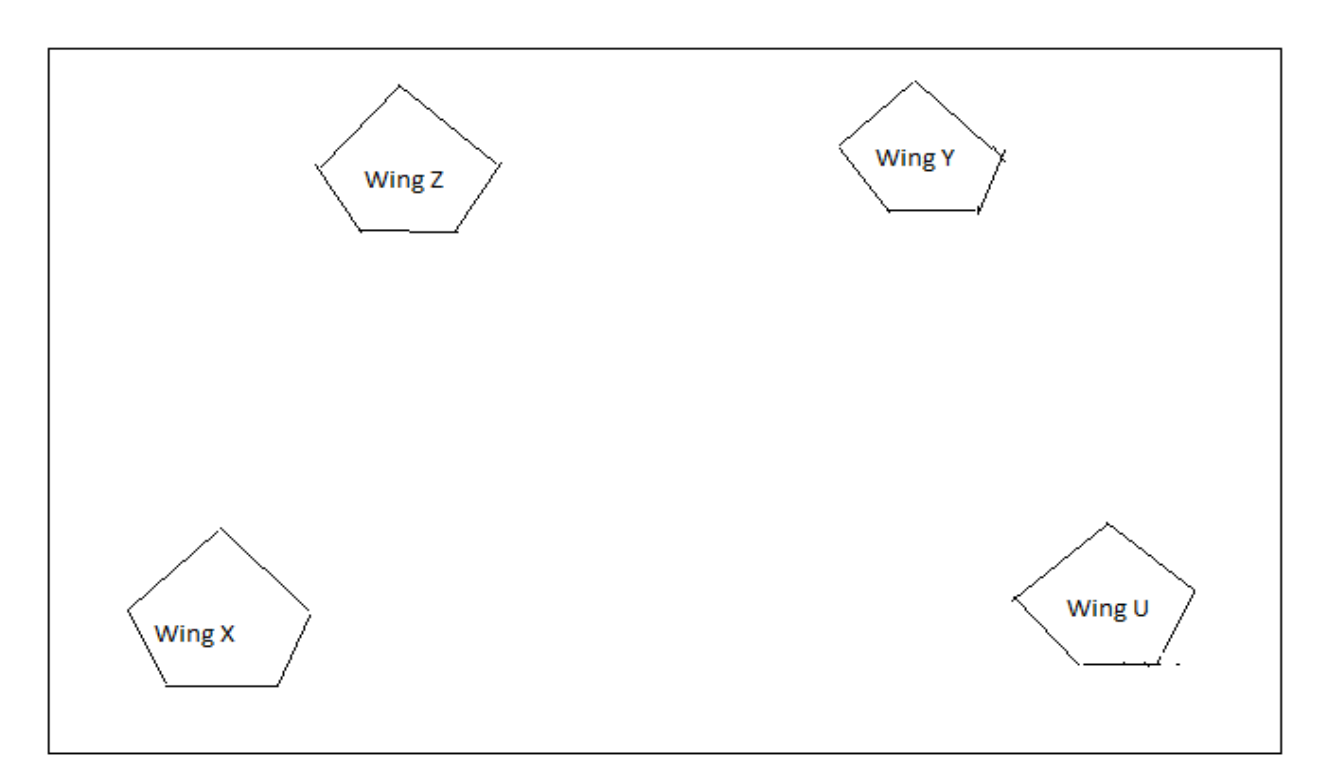

Center to center distance between various blocks:

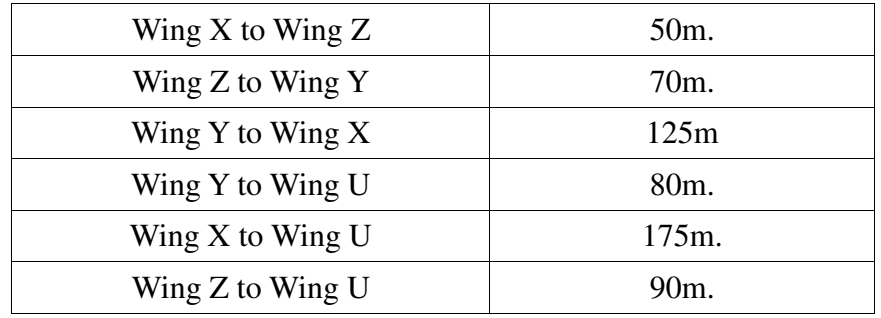

Number of computers

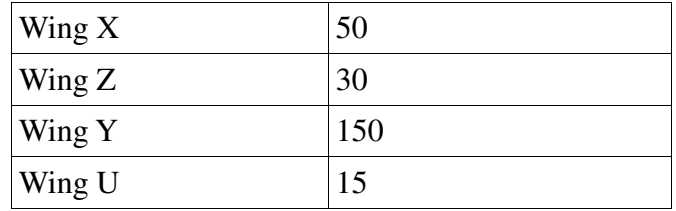

(i) Suggest a suitable cable layout of connection between the Wing and name the

[www.cbseguess.com](file:///C:/Users/php2/class%2010/www.cbseguess.com) Other Educational Portals www.icseguess.com | www.ignouguess.com | www.aipmtguess.com | www.aieeeguess.com | www.niosguess.com | www.iitguess.com

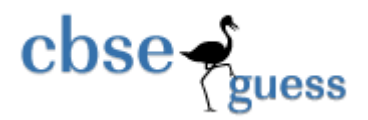

topology.

- (ii) Suggest the most suitable place (i.e. Wing) to house the server of this organization with justification.
- (iii)Suggest the placement of the following devices with justification:
	- Repeater
	- Hub/Switch
- (iv)The organization is planning to link its head office situated in Delhi with the offices at Srinagar. Suggest an economic way to connect it; the company is not ready to compromise on the bandwidth. Justify your answer.
- (e) Give two examples of cyber crime. 1

**Name Sandip Nath Email : techsandip@gmail.com Phone No. 9038850954**